## Klausur Elektronik II

Hinweise: Legen Sie für die Simulation ein neues Unterverzeichnis mit ihrem Namen an und wählen Sie Dateinamen, aus denen die Aufgabennummer hervorgeht, z.B. A2b.asc für die Beschreibung der zu simulierenden Schaltung zu Aufgabe 2 b und A2b.png für das zugehörige Bildschirmfoto. Das komplette Unterverzeichnis wird am Ende der Klausur über scp in ein anderes Account kopiert. Tragen Sie Namen, Matrikelnummer und Studiengang in die nachfolgende Tabelle ein. Zum Bestehen sind ≥ 20 Punkte erforderlich. Geben Sie die Aufgabenblätter zum Schluss mit ab.

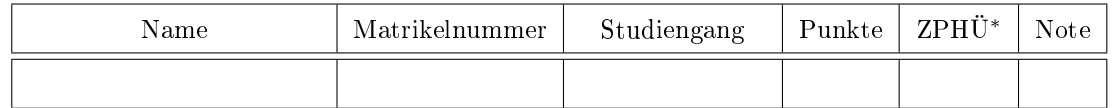

<sup>∗</sup> Zusatzpunkte für Hausübungen

Aufgabe 1: Bestimmen Sie für den nachfolgenden Zweipol mit Dioden die Funktion

$$
U = f(I)
$$

für  $0 \le I \le 5$  mA

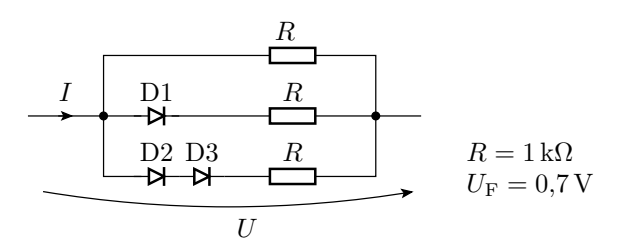

- a) Stellen Sie für alle zu unterscheidenden Arbeitsbereiche die linearen Ersatzschaltungen auf. Bestimmen Sie für jede Ersatzschaltung den Strombereich, in dem sie gilt und vereinfachen Sie alle Ersatzzweipole zu einer Reihenschaltung aus einer Spannungsquelle und einem Widerstand. 6P
- b) Beschreiben Sie  $U = f(I)$  als Gleichung. 1P
- c) Bestimmen Sie mit LT-Spice die Spannung  $U = f(I)$  im vorgegebenen Strombereich mit 1N4148 als Dioden. 2P

Für Aufgabenteil c ist ein Bildschirmfoto mit der simulierten Schaltung und dem Simulationsergebnis abzugeben.

Aufgabe 2: Gegeben ist der nachfolgende Gleichspannungsverstärker mit zwei Transistoren:

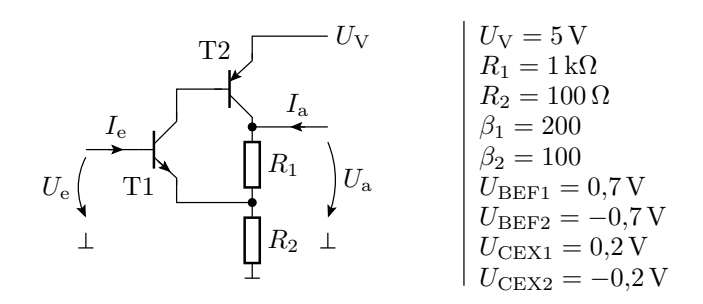

- a) Zeichnen Sie die lineare Ersatzschaltung mit den Transistoren im Normalbetrieb. 2P
- b) Bestimmen Sie die Übertragungsfunktion  $U_a = f(U_e)$  unter der vereinfachten Annahme: 2P

$$
\frac{I_{\text{R1}}}{I_{\text{E}}} = \beta_1 \cdot (\beta_2 + 1) \approx \frac{I_{\text{R2}}}{I_{\text{E}}} = \beta_1 \cdot (\beta_2 + 1) + \beta_1 + 1
$$

- c) Bestimmen Sie mit LT-Spice die Übertragungsfunktion  $U_a = f(U_e)$  unter Verwendung von Transistoren vom Typ BC547B und BC557B im Bereich von  $0.4\,\mathrm{V}\leq\!\!U_\mathrm{e}\leq1.4\,\mathrm{V}$  .  $2\,\mathrm{P}$
- d) Lesen Sie für den Arbeitspunkt  $U_{\rm a} = \frac{U_{\rm V}}{2}$  den hierfür erforderlichen Gleichanteil der Eingangsspannung U<sup>e</sup> ab. 1P
- e) Bestimmen Sie mit LT-Spice die Verstärkung, den Eingangswiderstand und den Ausgangswiderstand im Arbeitspunkt. 2P
- f) Bestimmen Sie für ein dem Gleichanteil überlagertes AC-Signal

$$
u_{\rm e} = 200 \,\text{mV} \cdot \sin \left(2\pi \cdot 1 \,\text{kHz} \cdot t\right)
$$

den Klirrfaktor. 2P

g) Bestimmen Sie die Rauschspannung am Ausgang im Frequenzbereich von 100 Hz bis 100 kHz. 2P

Für die Aufgabenteile c, e, f und g ist jeweils ein Bildschirmfoto mit der simulierten Schaltung und dem Simulationsergebnis (Kennlinie, Textzeilen im ErrLog, ...) abzugeben.

Aufgabe 3: Entwerfen Sie mit einem Operationsverstärker TLC07 und einer ±5 V-Spannungsversorgung einen invertierenden Verstärker mit einer Verstärkung von −10 und einem Eingangswiderstand von 10 kΩ. Bestimmen (kontrollieren) Sie mit LT-Spice

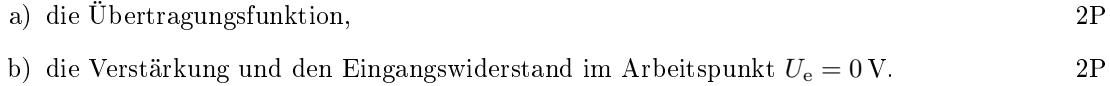

Für beide Aufgabenteile ist jeweils ein Bildschirmfoto mit der simulierten Schaltung und dem Simulationsergebnis (Kennlinie, Textzeilen im ErrLog, ...) abzugeben.

## Aufgabe 4: Gegeben ist die Schaltung eines Filters 4. Ordnung:

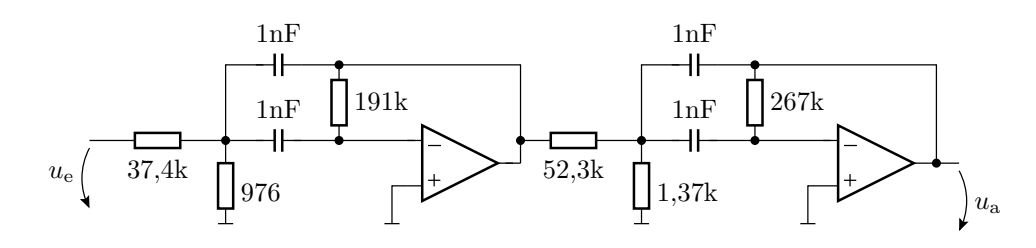

a) Bestimmen Sie mit LT-Spice den Frequenzgang. 4P

b) Wie groß sind die untere und die obere 3dB-Grenzfrequenz? 2P

## Hinweise:

• Als Operationsverstärker soll das Modell »opamp« im Operationsverstärkerverzeichnis von LT-Spice verwendet werden. Es hat nur 3 Anschlüsse und benötigt keine Versorgungsspannungen. Dafür ist in der Schaltungsbeschreibung folgende Spice-Direktive zu ergänzen:

.lib opamp.sub

• Für beide Aufgabenteile zusammen ist ein Bildschirmfoto mit der simulierten Schaltung, dem Frequenzgang mit Cursern auf beiden Grenzfrequenzen und den Cursor-Fenstern, in denen die Grenzfrequenzen angezeigt werden, abzugeben.

**Aufgabe 5:** An einem abrupten pn-Übergang sei die Donatordichte  $N_{\rm D} = 2 \cdot 10^{12} \text{cm}^{-3}$  und die Akzeptordichte  $N_A = 2 \cdot 10^{16} \text{cm}^{-3}$ . Bestimmen Sie jeweils für das n- und das p-Gebiet bei einer Temperatur von  $T = 300 \text{ K}$ 

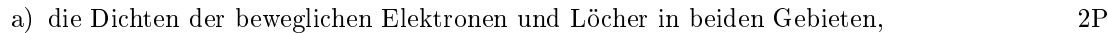

- b) die Diffusionsspannung, 2P
	- c) die Breite der Sperrschicht w bei einer Sperrspannung von  $U_{\rm S} = 100 \,\rm V$  und 2P
- d) die maximale Feldstärke  $E_{\text{max}}$  bei einer Sperrspannung von  $U_{\text{S}} = 100 \text{ V}$ . 2P

Hilfestellungen: Die Breite der Bandlücke in Silizium ist  $W_{\rm g} = W_{\rm L} - W_{\rm V} \approx 1, 1$  eV, die Temperaturspannung  $U_T \approx 26 \text{ mV}$ , die Rechengrößen der Boltzmannnäherung sind  $N_V \approx 15 \cdot 10^{18} \cdot \text{cm}^{-3}$ und  $N_L \approx 24 \cdot 10^{18} \cdot \text{cm}^{-3}$  und die instrinsische Leitfähigkeit beträgt für 300 K  $n_i \approx 2 \cdot 10^9 \text{cm}^{-3}$ . Elementarladung  $q = 1, 6 \cdot 10^{-19}$ C. Dielektrizitätskonstante von Silizium  $\varepsilon_{Si} \approx 10^{-10} \frac{F}{m}$ .

## Zur Bewertung:

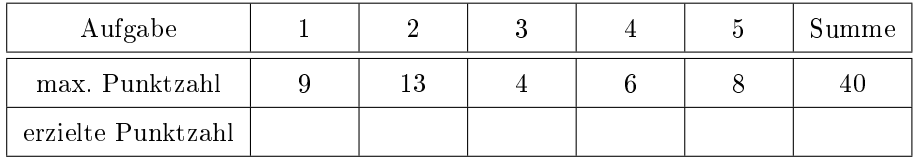